## RANCHO TECHNOLOGY, INC. RT1000A

Data bus: 8-bit, ISA

Up to seven SCSI devices
Two 360KB, 720KB,1.2MB, or 1.44MB Size: Hard drives supported:

Floppy drives supported:

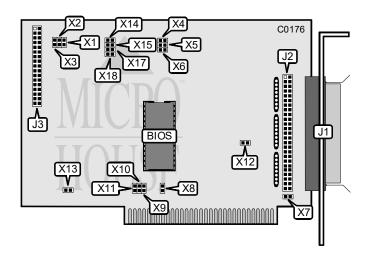

| CONNECTIONS                              |          |
|------------------------------------------|----------|
| Function                                 | Location |
| 50-pin SCSI connector-external           | J1       |
| 50-pin SCSI connector-internal           | J2       |
| 34-pin data cable connector-floppy drive | J3       |

| BIOS ADDRESS |        |        |        |  |  |
|--------------|--------|--------|--------|--|--|
| Address      | X4     | X5     | X6     |  |  |
| D4000h       | closed | closed | open   |  |  |
| CC000h       | open   | closed | open   |  |  |
| D0000h       | closed | open   | open   |  |  |
| C8000h       | open   | open   | open   |  |  |
| E4000h       | closed | closed | closed |  |  |
| DC000h       | open   | closed | closed |  |  |
| E0000h       | closed | open   | closed |  |  |
| D8000h       | open   | open   | closed |  |  |

Continued on next page . . .

Copyright © 1991, 1992, 1993 by Micro House Int'l (800) 926-8299. Research Dept. (303) 443-389.

## RANCHO TECHNOLOGY, INC. RT1000A

. . . continued from previous page

| USER CONFIGURABLE SETTINGS                       |          |         |  |  |  |  |
|--------------------------------------------------|----------|---------|--|--|--|--|
| Function                                         | Location | Setting |  |  |  |  |
| Floppy drive write precompensation is 187ns      | X1       | open    |  |  |  |  |
| Floppy drive write precompensation is 125ns      | X1       | closed  |  |  |  |  |
| í Single-speed floppy drive supported            | X2       | open    |  |  |  |  |
| Dual speed floppy drive supported                | X2       | closed  |  |  |  |  |
| í Floppy drive port address is 377h              | X3       | open    |  |  |  |  |
| Floppy drive port address is 3F7h                | X3       | closed  |  |  |  |  |
| Remote terminal power not supported              | X7       | open    |  |  |  |  |
| Supports remote terminal power                   | X7       | closed  |  |  |  |  |
| í Zero wait state enabled                        | X12      | closed  |  |  |  |  |
| Zero wait state disabled                         | X12      | open    |  |  |  |  |
| í Floppy drive enabled                           | X13      | closed  |  |  |  |  |
| Floppy drive disabled                            | X13      | open    |  |  |  |  |
| Non applicable to this card. For MCA card only   | X14      | open    |  |  |  |  |
| Supports drives other than Syquest               | X15      | open    |  |  |  |  |
| Supports Syquest and some removable media drives | X15      | closed  |  |  |  |  |
| í SCSI DOS hard drive boot enabled.              | X16      | open    |  |  |  |  |
| SCSI DOS hard drive boot disabled.               | X16      | closed  |  |  |  |  |
| í Factory configured - do not alter              | X17      | open    |  |  |  |  |
| í Bus reset delay is 30 seconds                  | X18      | closed  |  |  |  |  |
| Bus reset delay is 5 seconds                     | X18      | open    |  |  |  |  |

| INTERRUPT REQUEST |        |        |        |        |  |
|-------------------|--------|--------|--------|--------|--|
| IRQ               | X8     | X9     | X10    | X11    |  |
| IRQ7              | closed | open   | open   | open   |  |
| IRQ5              | open   | closed | open   | open   |  |
| IRQ4              | open   | open   | closed | open   |  |
| IRQ3              | open   | open   | open   | closed |  |

Copyright © 1991, 1992, 1993 by Micro House Int'l (800) 926-8299. BBS (303) 443-9957.